## Chúa Nhật 12 Thường Niên - B

TV. 106, 24-24, 25-26, 28-29, 30-31  $D\tilde{\delta}$  Vy Ha

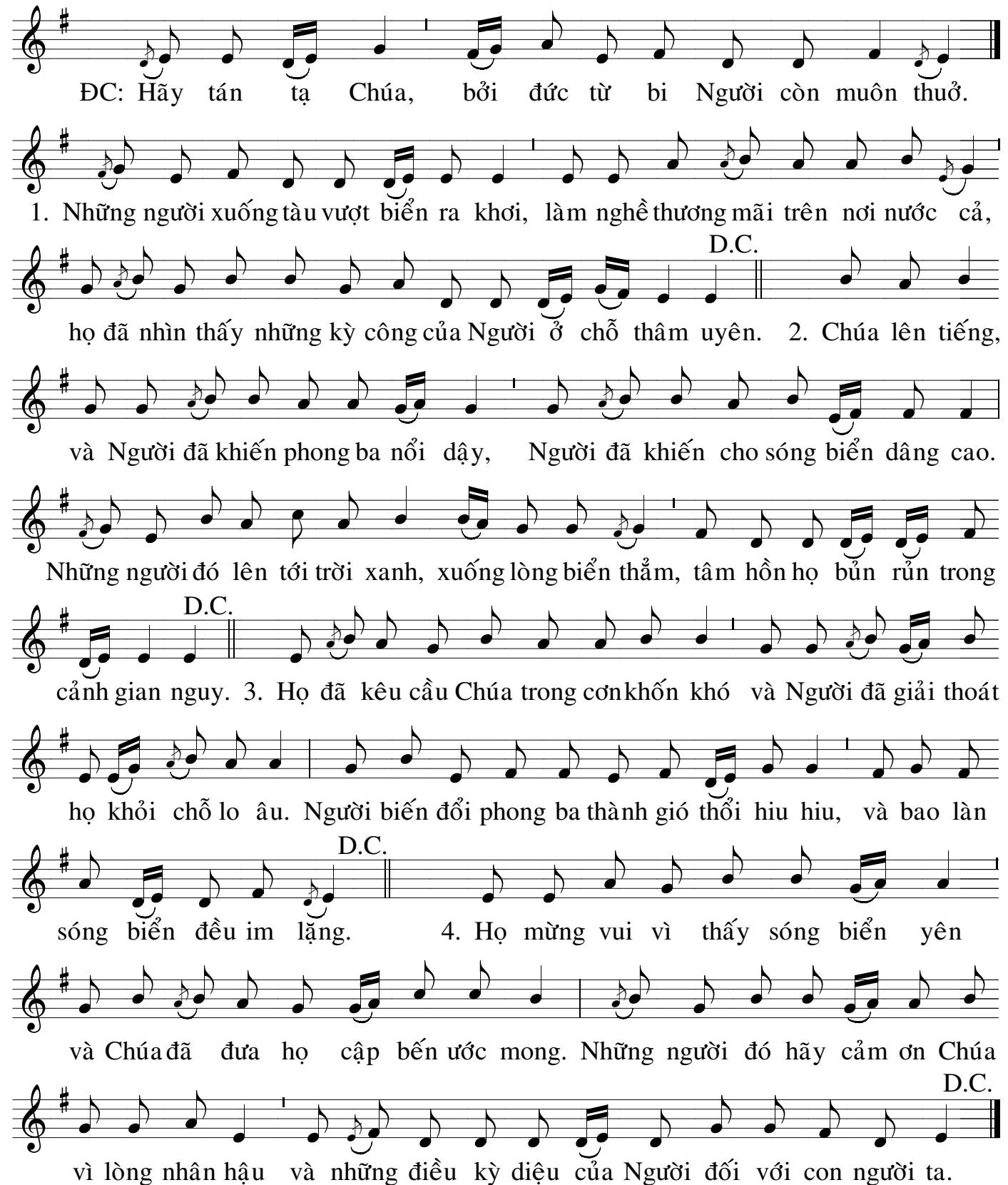